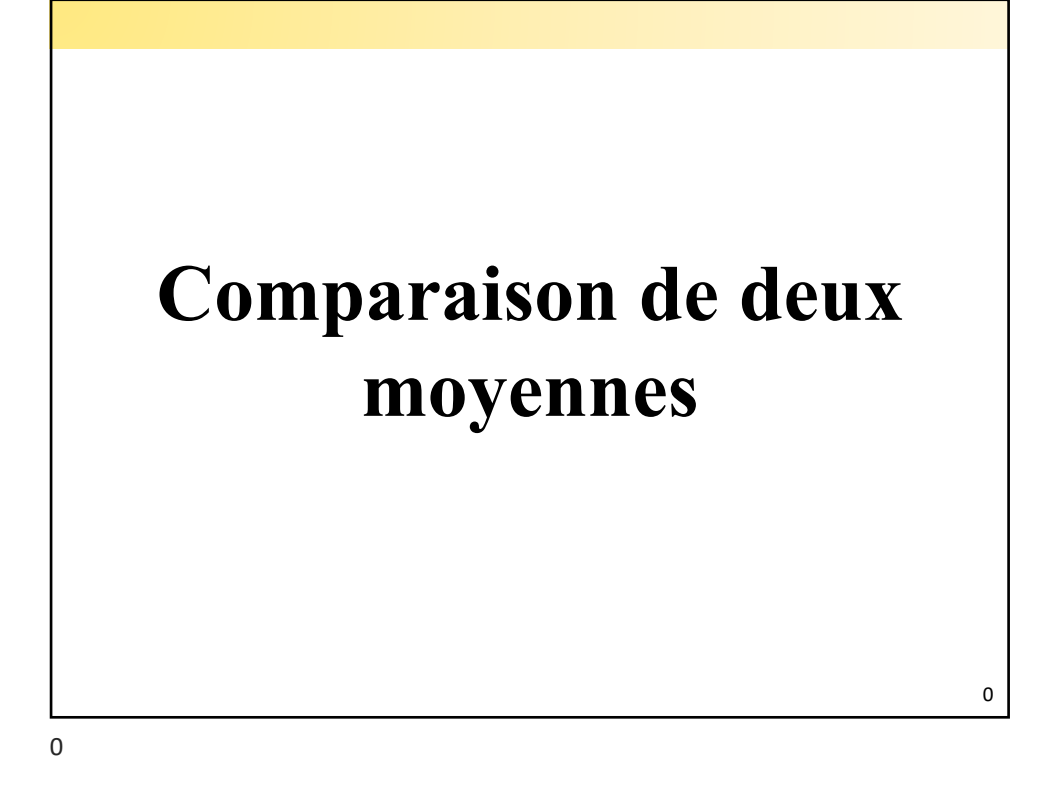

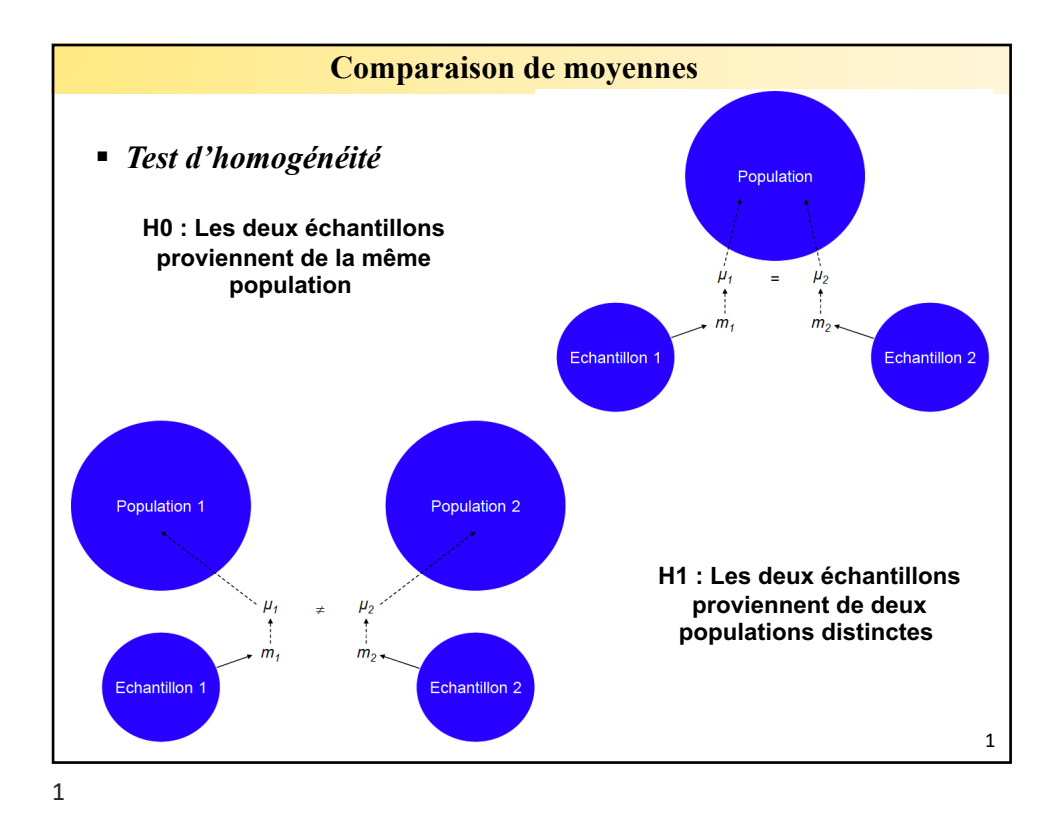

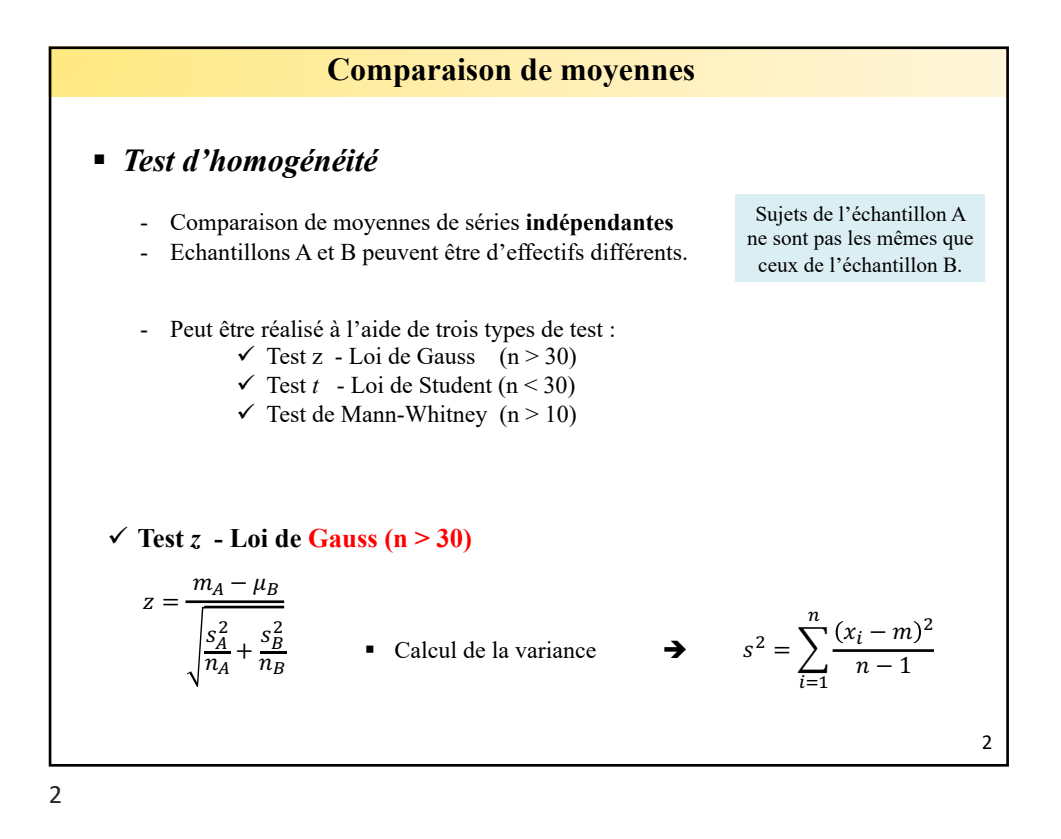

## **Comparaison de moyennes**

## **Exemple**

Nous souhaitons comparé la concentration en vit D dans le sang entre deux populations :

- non fumeurs  $(n_1=97; m_1=23, 6 \text{ ng/ml}; s_1=8.3)$
- et de fumeurs ( $n_2$ = 85 ; m<sub>2</sub>= 20,9 ng/ml ; s<sub>2</sub>=7.6).

La moyenne de la concentration sanguine en vit D est-elle réellement différente entre population de fumeurs et la population de non-fumeurs ?

## **Solution**

*1) Formuler les hypothèses :*

- $H_0$ : La moyenne de la concentration sanguine en vit D n'est pas différente entre les deux populations  $(m_1 = m_2)$ ;
- $H_1$  : La moyenne de la concentration sanguine en vit D est différente entre les deux populations  $(m_1 \neq m_2)$

*2) Calcul de la statistique Z :*

$$
z = \frac{m_A - \mu_B}{\sqrt{\frac{s_A^2}{n_A} + \frac{s_B^2}{n_B}}} = \frac{23.6 - 20.9}{\sqrt{\frac{(8.3)^2}{97} + \frac{(7.6)^2}{85}}} = 2.29
$$

3

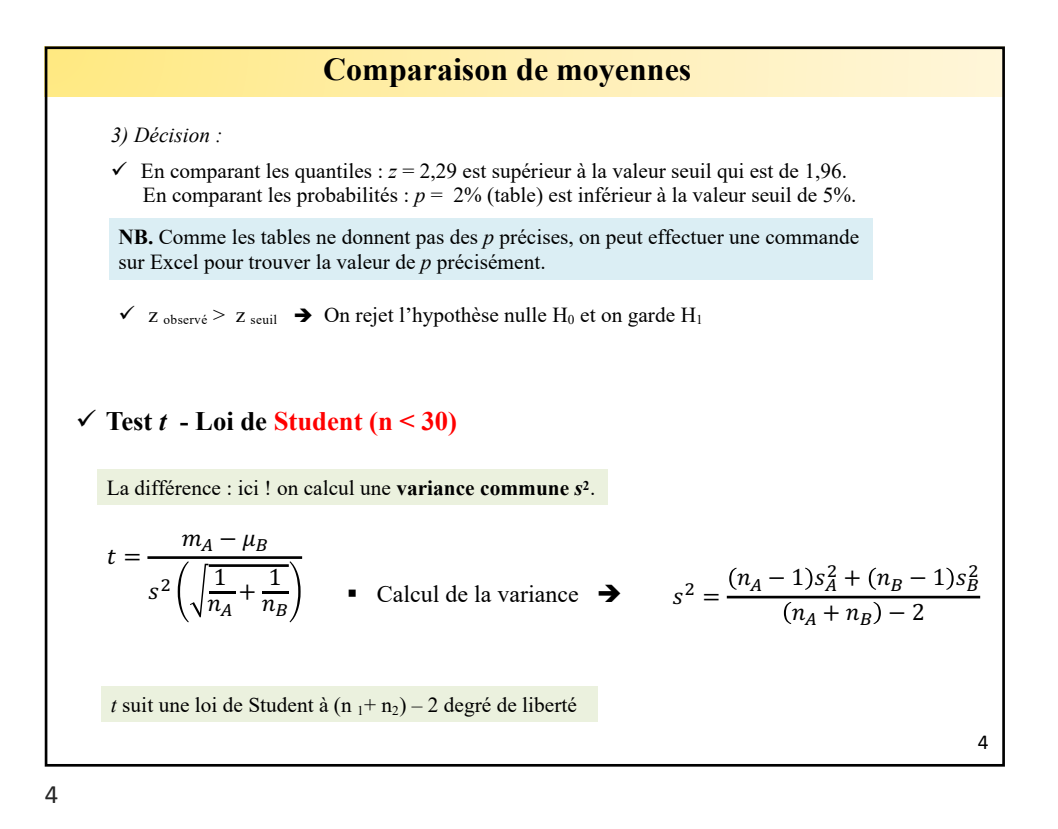

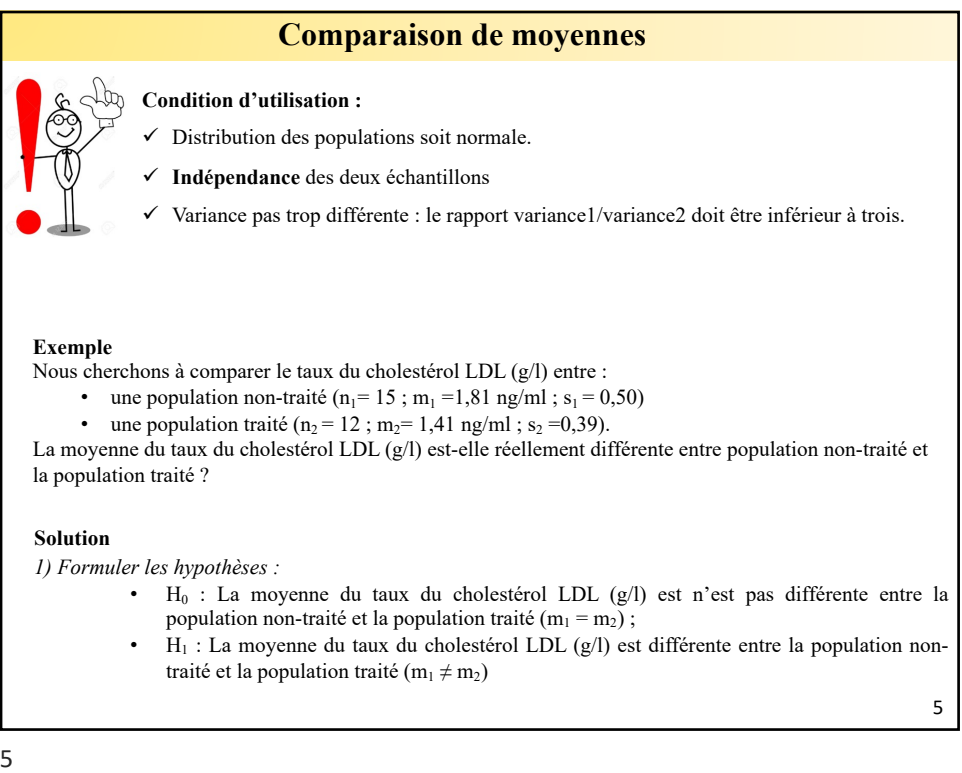

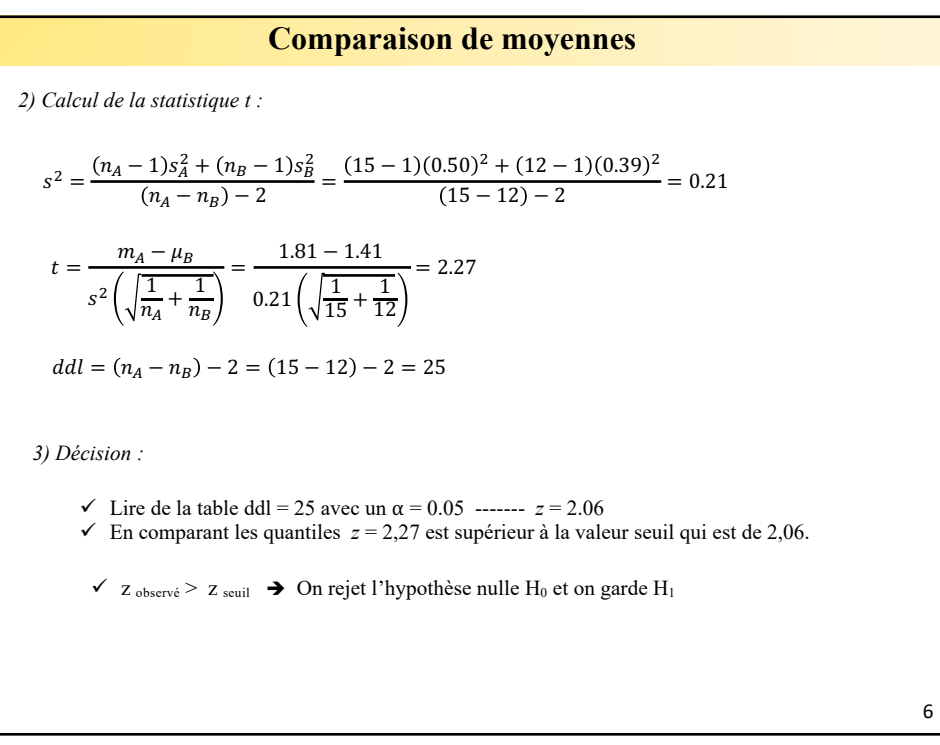

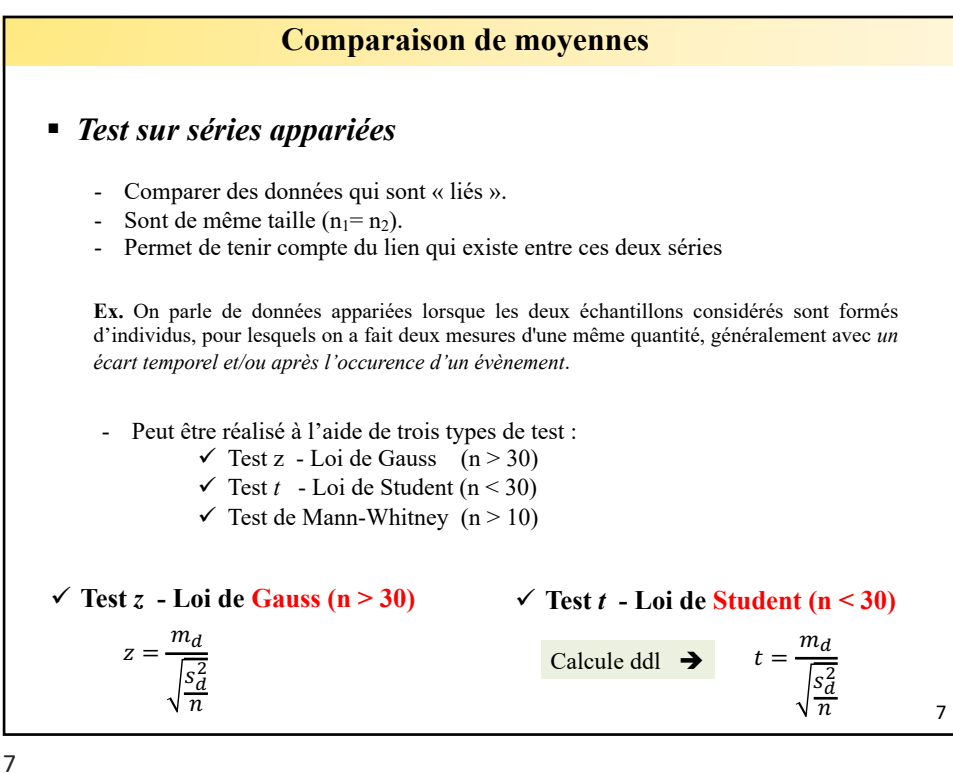

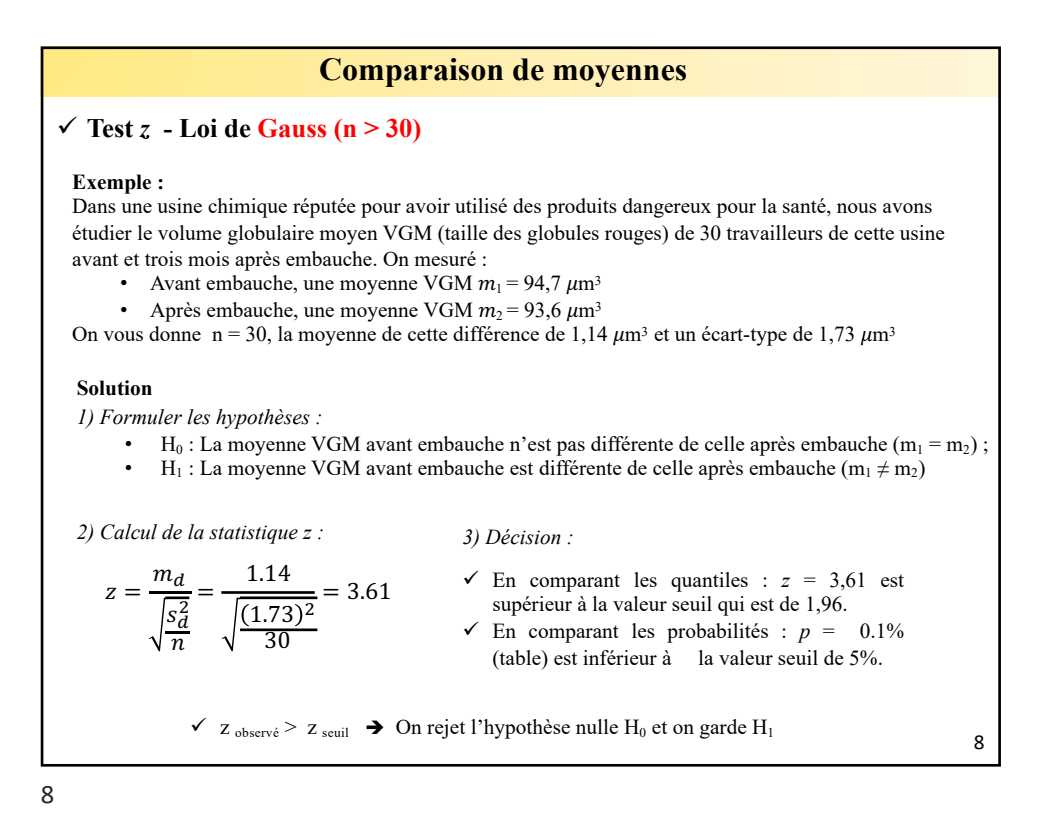

9 **Comparaison de moyennes**  $\checkmark$  Test *t* - Loi de Student (n < 30) **Exemple :**  Si on reprend l'exemple précèdent de l'étudie du volume globulaire moyen VGM, mais cette fois-ci avec un effectif de chaque série de 17.  $z = \frac{m_d}{\sqrt{2}}$  $s_d^2$  $\overline{n}$  $=\frac{1.14}{\sqrt{1.14}}$ 1.73 17  $un \ dd \ell = 17 - 1 = 18$ *1) Calcul de la statistique t : 3) Décision :*  $\checkmark$  t <sub>observé</sub> > t <sub>seuil</sub>  $\Rightarrow$  On rejet l'hypothèse nulle H<sub>0</sub> et on garde H<sub>1</sub>  $\checkmark$  Lire de la table ddl = 32 avec un  $\alpha$  = 0.05 ------- *t* = 2.1098 En comparant les quantiles  $t = 2.72$  est supérieur à la valeur seuil qui est de 2,036. 9

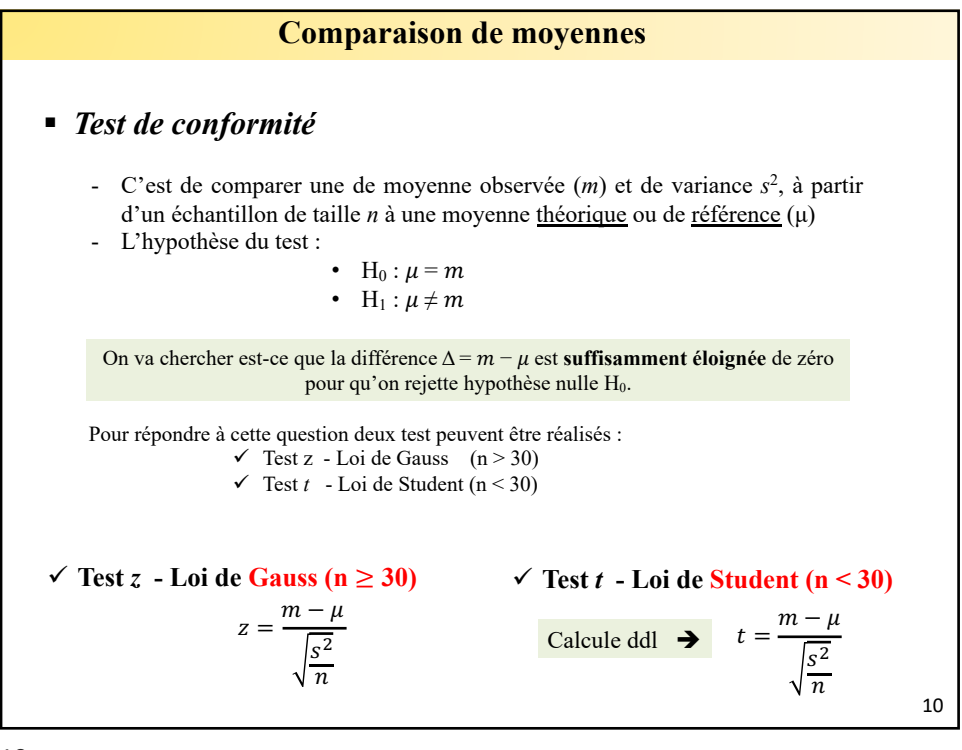

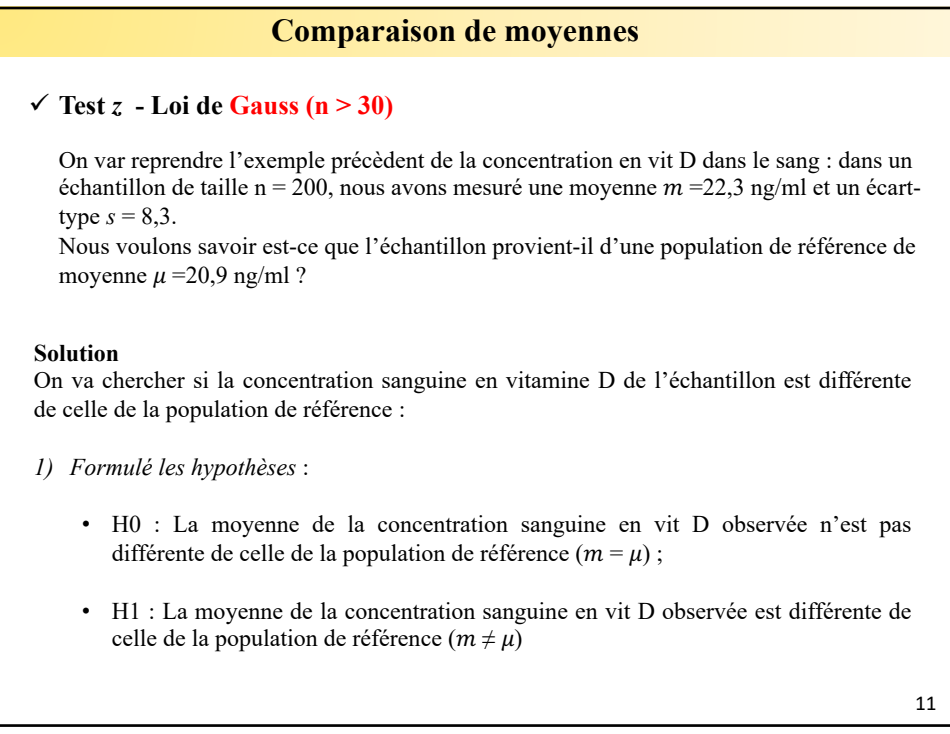

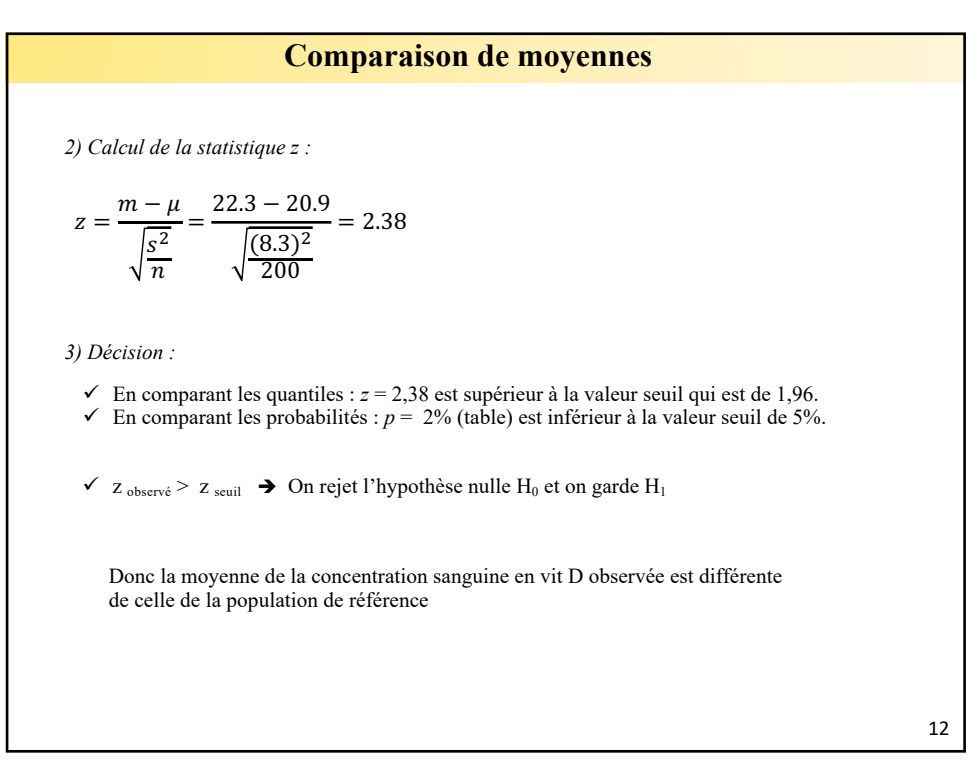

13  $\checkmark$  Test *t* - Loi de Student (n < 30) **Exemple :**  Si on reprend l'exemple précèdent de l'étudie du volume globulaire moyen VGM, mais cette fois-ci avec un effectif de chaque série de 17.  $t = \frac{m - \mu}{\sqrt{m}}$  $s^2$  $\overline{n}$  $=\frac{9.4.7 - 93.6}{\sqrt{10^{-1} 93.6}}$  $(1.73)^2$ 17  $= 2.62$  un  $ddl = (17 + 17) - 2 = 32$ *1) Calcul de la statistique t : 3) Décision :*  $\checkmark$  *t*<sub>observé</sub> > *t*<sub>seuil</sub>  $\Rightarrow$  On rejet l'hypothèse nulle H<sub>0</sub> et on garde H<sub>1</sub>  $\checkmark$  Lire de la table ddl = 32 avec un α = 0.05 ------- *z* = 2.0369 En comparant les quantiles  $z = 2.62$  est supérieur à la valeur seuil qui est de 2,036.

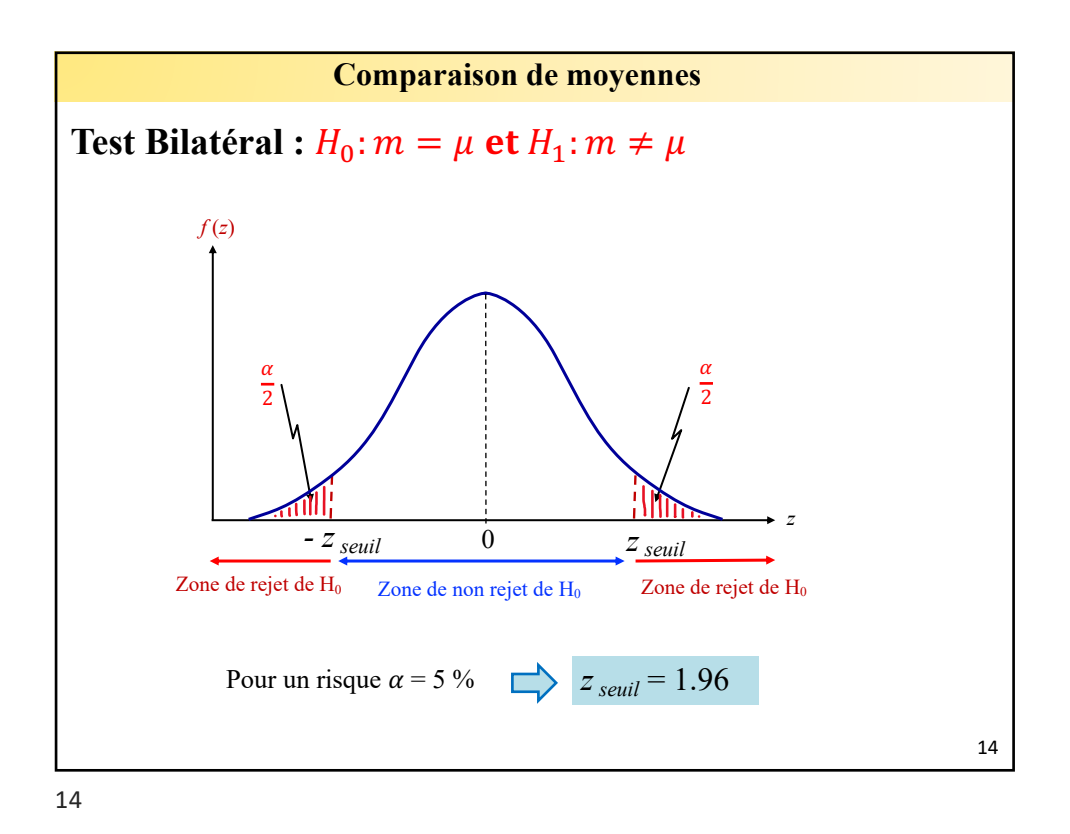

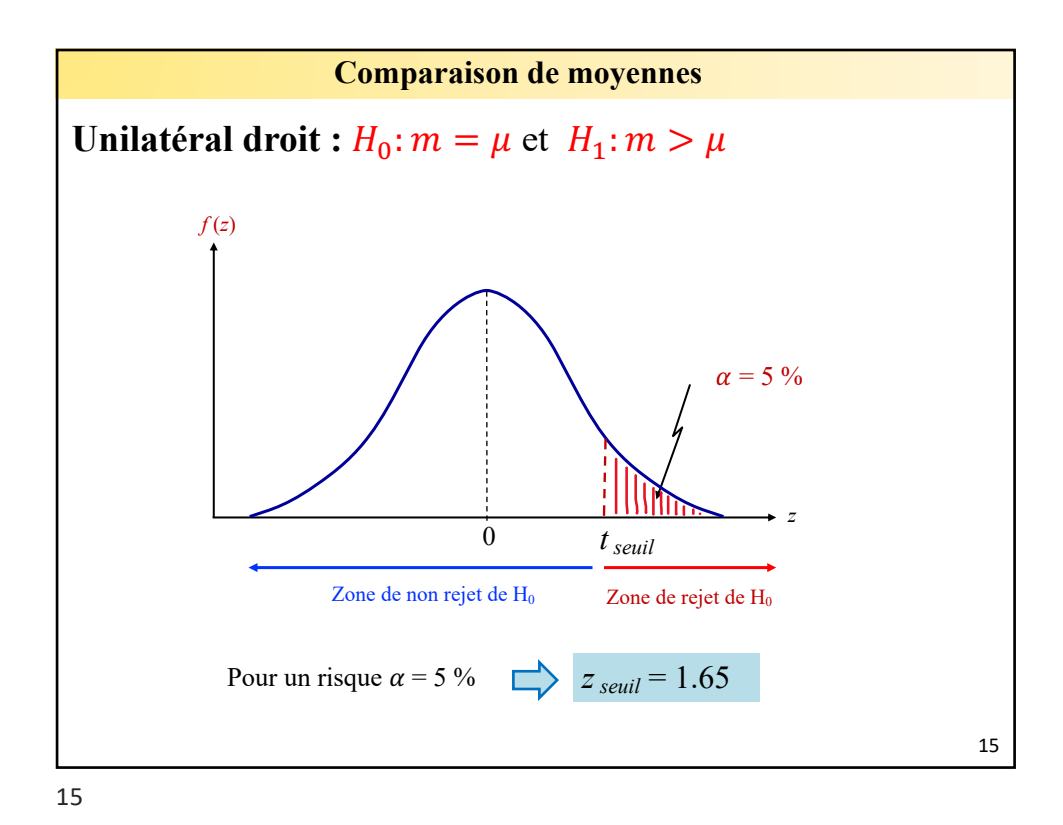

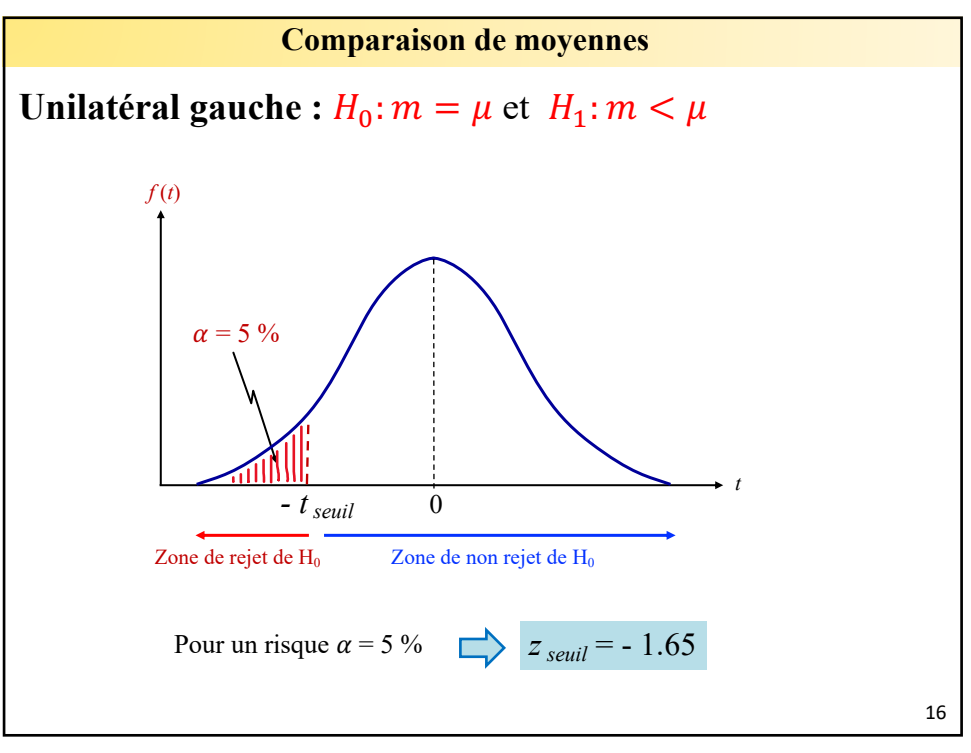